## MODULE ONE: INTRODUCTION

Dr. Volker Weinberg | LRZ

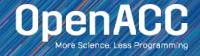

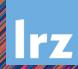

## MODULE OVERVIEW

#### Topics to be covered

- Introduction to parallel programming
- Common difficulties in parallel programming
- Introduction to OpenACC
- Parallel programming in OpenACC

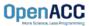

## INTRODUCTION TO PARALLEL PROGRAMMING

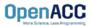

## WHAT IS PARALLEL PROGRAMMING?

- "Performance Programming"
- Parallel programming involves exposing an algorithm's ability to execute in parallel
- This may involve breaking a large operation into smaller tasks (task parallelism)
- Or doing the same operation on multiple data elements (data parallelism)
- Parallel execution enables better performance on modern hardware

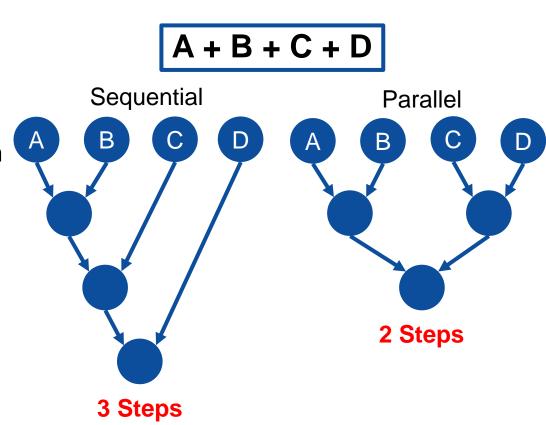

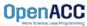

## AMDAHL'S LAW

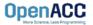

## AMDAHL'S LAW

#### Serialization Limits Performance

- Amdahl's law is an observation that how much speed-up you get from parallelizing the code is limited by the remaining serial part.
- Any remaining serial code will reduce the possible speed-up
- This is why it's important to focus on parallelizing the most time consuming parts, not just the easiest.

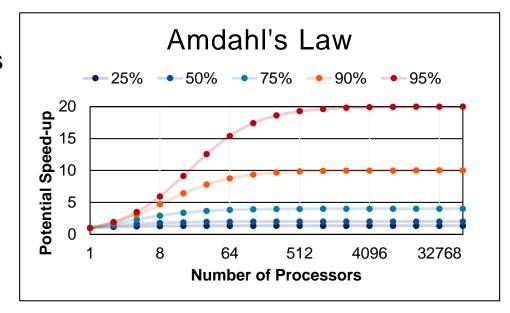

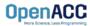

## APPLYING AMDAHL'S LAW

#### **Estimating Potential Speed-up**

What's the maximum speed-up that can be obtained by parallelizing 50% of the code?

$$1/(100\% - 50\%) = 1/(1.0 - 0.50) = 2.0X$$

What's the maximum speed-up that can be obtained by parallelizing 25% of the code?

$$1/(100\% - 25\%) = 1/(1.0 - 0.25) = 1.3X$$

What's the maximum speed-up that can be obtained by parallelizing 90% of the code?

$$1/(100\% - 90\%) = 1/(1.0 - 0.90) = 10.0X$$
OpenACC

#### Maximum Parallel Speed-up

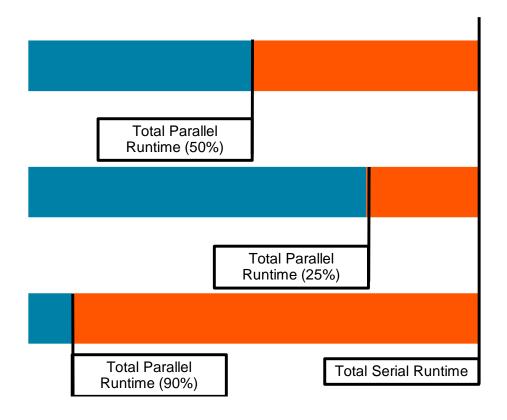

## INTRODUCTION TO OPENACC

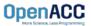

**OpenACC** is a directivesbased programming approach to parallel computing designed for performance and portability on CPUs and GPUs for HPC.

```
Add Simple Compiler Directive
mai n()
  <serial code>
  #pragma acc kernels
    <parallel code>
                         OpenACC
```

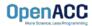

## STANDARDS-BASED PARALLELISM

#### **MPI** standard

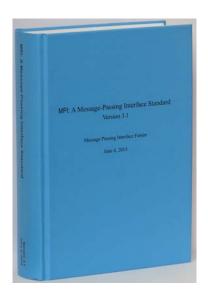

#### **OpenMP standard**

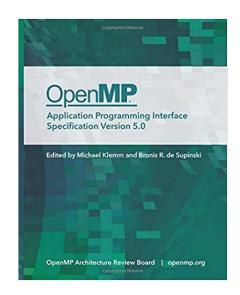

#### **OpenACC** standard

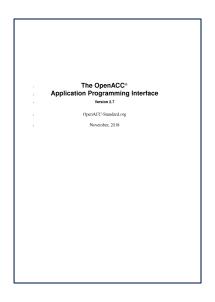

https://www.mpi-forum.org/docs/

https://www.openacc.org/specification

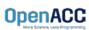

## DEVELOPMENT OF OPENMP STANDARD

Number of Pages in OpenMP Standard

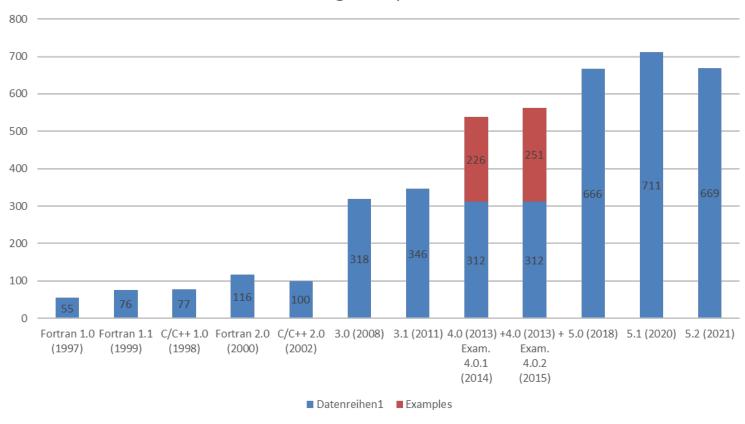

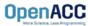

## COMPLEXITY OF RECENT STANDARDS

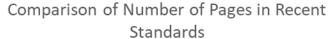

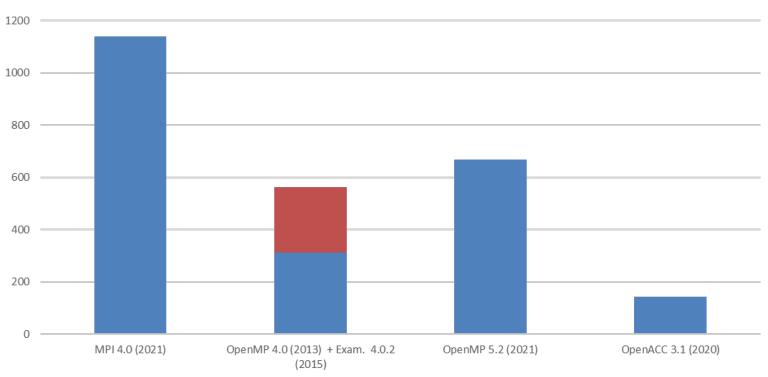

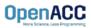

# 3 WAYS TO ACCELERATE APPLICATIONS

## **Applications**

Libraries

**Easy to use Most Performance** 

Compiler Directives

Easy to use Portable code

**OpenACC** 

Programming Languages

Most Performance Most Flexibility

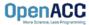

## **OPENACC PORTABILITY**

#### Describing a generic parallel machine

- OpenACC is designed to be portable to many existing and future parallel platforms
- The programmer need not think about specific hardware details, but rather express the parallelism in generic terms
- An OpenACC program runs on a host (typically a CPU) that manages one or more parallel devices (GPUs, etc.). The host and device(s) are logically thought of as having separate memories.

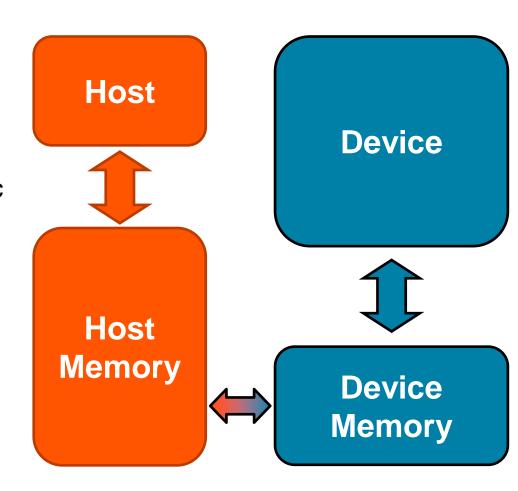

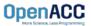

#### Three major strengths

Incremental

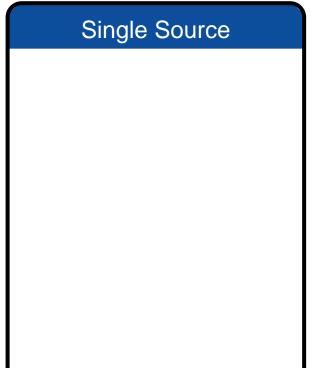

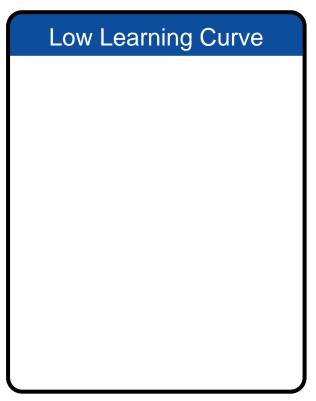

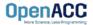

#### Incremental

- Maintain existing sequential code
- Add annotations to expose parallelism
- After verifying correctness, annotate more of the code

```
Enhance Sequential Code
```

Begin with a working sequential code.

Parallelize it with OpenACC.

Rerun the code to verify correct behavior, remove/alter OpenACC code as needed.

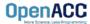

#### Incremental

- Maintain existing sequential code
- Add annotations to expose parallelism
- After verifying correctness, annotate more of the code

#### Single Source

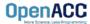

#### Supported Platforms

**POWER** 

Sunway

x86 CPU

x86 Xeon Phi

**NVIDIA GPU** 

PEZY-SC

#### Single Source

- Rebuild the same code on multiple architectures
- Compiler determines how to parallelize for the desired machine
- Sequential code is maintained

The compiler can **ignore** your OpenACC code additions, so the same code can be used for **parallel** or **sequential** execution.

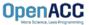

#### Incremental

- Maintain existing sequential code
- Add annotations to expose parallelism
- After verifying correctness, annotate more of the code

#### Single Source

- Rebuild the same code on multiple architectures
- Compiler determines how to parallelize for the desired machine
- Sequential code is maintained

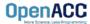

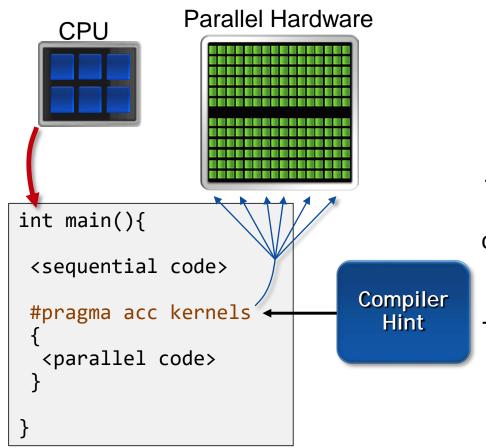

The programmer will give hints to the compiler about which parts of the code to parallelize.

The compiler will then generate parallelism for the target parallel hardware.

- OpenACC is meant to be easy to use, and easy to learn
- Programmer remains in familiar C, C++, or Fortran
- No reason to learn low-level details of the hardware.

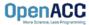

#### Incremental

- Maintain existing sequential code
- Add annotations to expose parallelism
- After verifying correctness, annotate more of the code

#### Single Source

- Rebuild the same code on multiple architectures
- Compiler determines how to parallelize for the desired machine
- Sequential code is maintained

- OpenACC is meant to be easy to use, and easy to learn
- Programmer remains in familiar C, C++, or Fortran
- No reason to learn low-level details of the hardware.

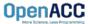

## EXPRESSING PARALLELISM WITH OPENACC

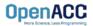

### CODING WITH OPENACC

#### Array pairing example- serial

**OpenACC** 

```
void pairing(int *input, int *output, int N){
 for(int i = 0; i < N; i++)
   output[i] = input[i*2] + input[i*2+1];
 6
      3
           10
                                     8
                                                    0
                                                        input
      17
 9
                        output
```

## CODING WITH OPENACC

#### Array pairing example - parallel

**OpenACC** 

```
void pairing(int *input, int *output, int N){
 #pragma acc parallel loop
 for(int i = 0; i < N; i++)
   output[i] = input[i*2] + input[i*2+1];
      3
           10
                                     8
                                                       input
 9
                        output
```

#### DATA DEPENDENCIES

#### Not all loops are parallel

```
void pairing(int *a, int N){
  for(int i = 1; i < N; i++)
    a[i] = a[i] + a[i-1];
}</pre>
```

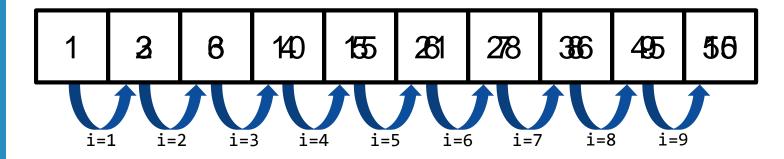

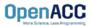

#### DATA DEPENDENCIES

#### Not all loops are parallel

```
void pairing(int *a, int N){
    #pragma acc parallel loop
    for(int i = 1; i < N; i++)
        a[i] = a[i] + a[i-1];
}</pre>
```

If we attempted to parallelize this loop we would get wrong answers due to a *forward dependency*.

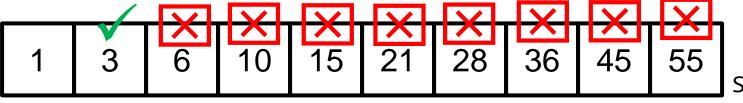

Sequential

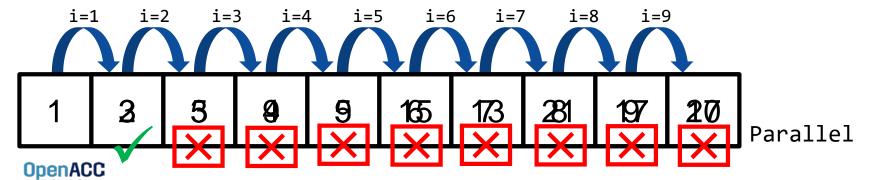

## **MODULE 1 REVIEW**

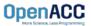

## CLOSING SUMMARY

Module One: Introduction

- Parallel programming is a technique of utilizing modern hardware to do lots of work all at once.
- Amdahl's law is the gravity of parallel programming, break this law at your own peril.
- Not all loops are parallel, but often can be rewritten to be parallelizable
- OpenACC is a high level model for generating parallel code from serial loops

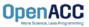

## OPENACC RESOURCES

Guides • Talks • Tutorials • Videos • Books • Spec • Code Samples • Teaching Materials • Events • Success Stories • Courses • Slack • Stack Overflow

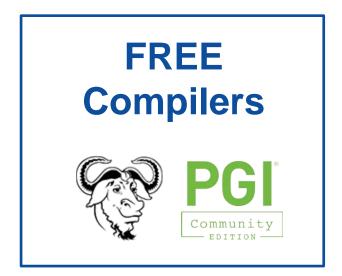

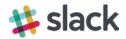

https://www.openacc.org/community#slack

#### Resources

https://www.openacc.org/resources

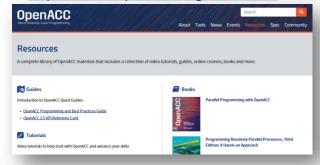

#### **Compilers and Tools**

https://www.openacc.org/tools

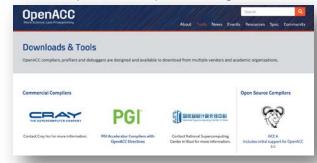

#### **Success Stories**

https://www.openacc.org/success-stories

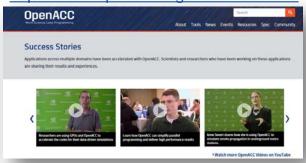

#### **Events**

https://www.openacc.org/events

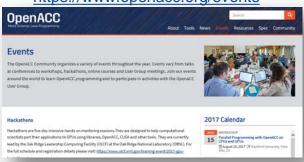

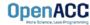

# THANKYOU

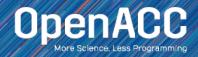